$2007$ 

## PDF and the set of the set of the set of the set of the set of the set of the set of the set of the set of the

https://www.100test.com/kao\_ti2020/617/2021\_2022\_2007\_E5\_B9\_ B4\_E5\_8C\_BB\_c22\_617503.htm 1.

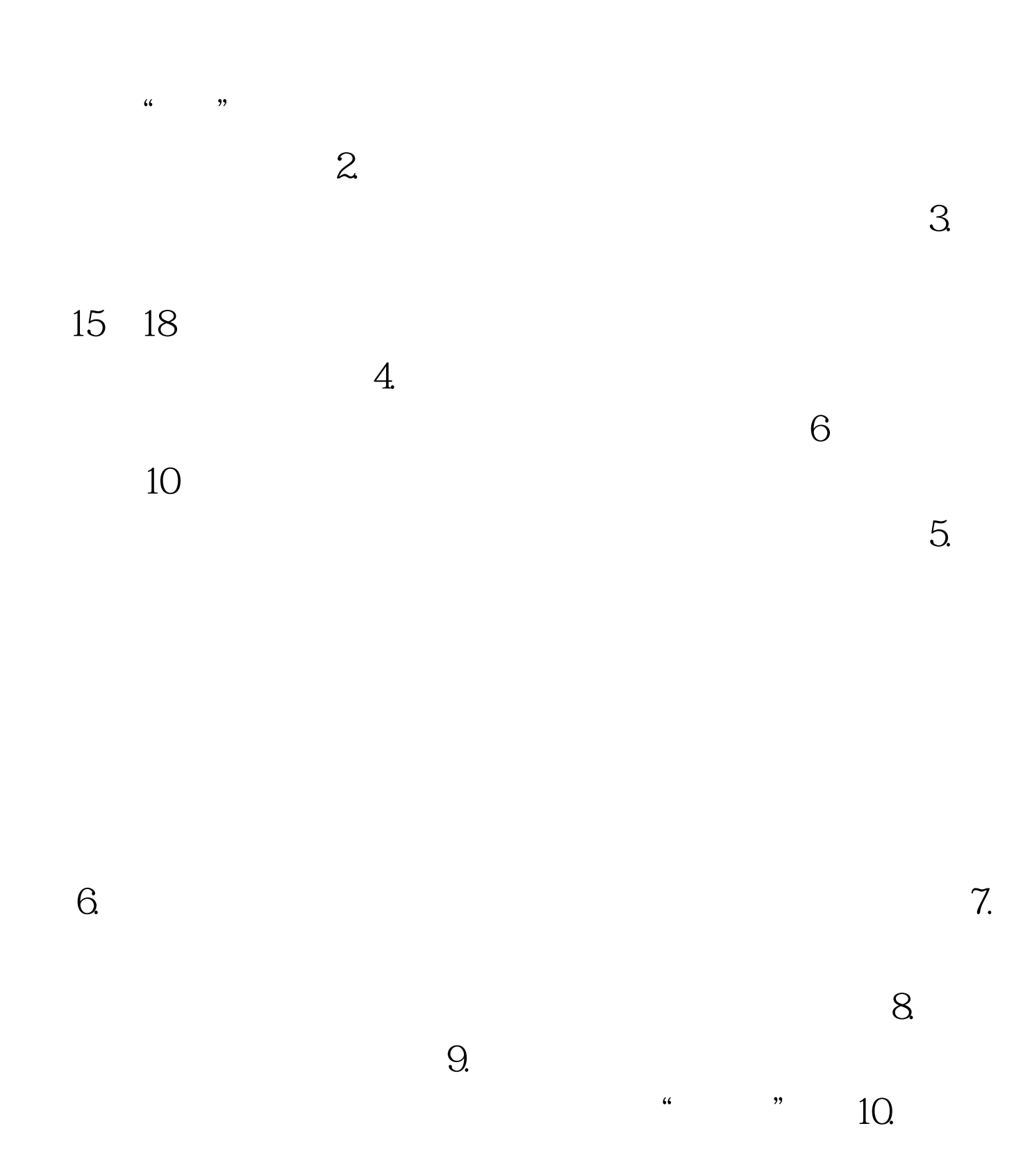

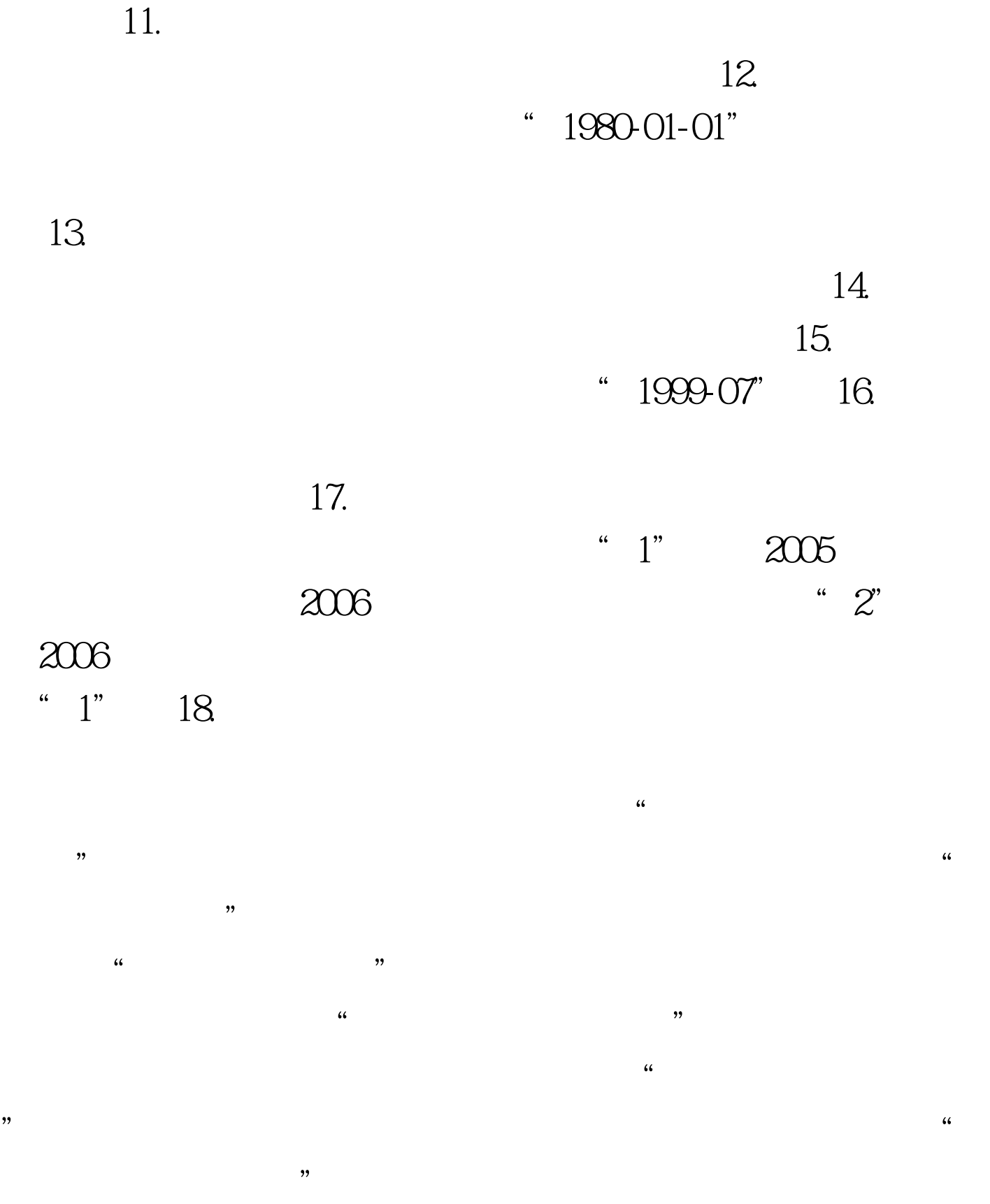

 $\frac{1}{\sqrt{2}}$ ; cf. the contract of the contract of the total state of the state of the state of the state of the state of the state of the state of the state of the state of the state of the state of the state of the state

## $17$

 $\frac{1}{2}$  , and the contract of the contract of the contract of the contract of the contract of the contract of the contract of the contract of the contract of the contract of the contract of the contract of the contract  $\sim$  20.  $21.$  $\mathcal{M}$  , and the contract of  $\mathcal{M}$  , and the contract of  $\mathcal{M}$  and the contract of  $\mathcal{M}$  , and the contract of  $\mathcal{M}$  , and the contract of  $\mathcal{M}$  , and the contract of  $\mathcal{M}$  , and the contract of  $\mathcal{M$ 

 $\mathcal{W}$ 

## $" 2004-12" 22.$

 $\frac{1}{2}$  and  $\frac{1}{2}$  and  $\frac{1}{2}$  a

 $\frac{46}{\sqrt{2}}$ ,  $\frac{29}{\sqrt{2}}$ ,  $\frac{29}{\sqrt{2}}$ ,  $\frac{29}{\sqrt{2}}$ ,  $\frac{29}{\sqrt{2}}$ ,  $\frac{29}{\sqrt{2}}$ ,  $\frac{29}{\sqrt{2}}$ ,  $\frac{29}{\sqrt{2}}$ ,  $\frac{29}{\sqrt{2}}$ ,  $\frac{29}{\sqrt{2}}$ ,  $\frac{29}{\sqrt{2}}$ ,  $\frac{29}{\sqrt{2}}$ ,  $\frac{29}{\sqrt{2}}$ ,  $\frac{29}{\sqrt{2}}$ ,  $\frac{29}{\sqrt{2$  $\lq$  1"  $\lq$  " 23.  $\ldots$  00";  $"$  11" 24.

 $25.$  $26.$  6

## $27.$

 $\cdot$  ,  $\cdot$  28.  $\cdot$  $\frac{1}{2}$  , and  $\frac{1}{2}$  , and  $\frac{1}{2}$  , and  $\frac{1}{2}$  , and  $\frac{1}{2}$  , and  $\frac{1}{2}$  , and  $\frac{1}{2}$  , and  $\frac{1}{2}$  , and  $\frac{1}{2}$  , and  $\frac{1}{2}$  , and  $\frac{1}{2}$  , and  $\frac{1}{2}$  , and  $\frac{1}{2}$  , and  $\frac{1}{2}$  , a  $\frac{1}{2}$  .  $\frac{1}{2}$  .  $\frac{1}{2}$  .  $\frac{1}{2}$ 

> $100T$ est www.100test.com